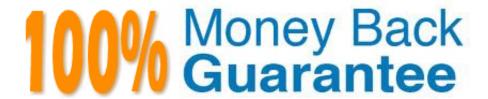

Vendor: Juniper

Exam Code: JN0-740

Exam Name: ACX, Specialist (JNCIS-ACX)

Version:Demo

## **QUESTION 1**

Which ScreenOS CLI command is used to verify MIP operation?

A. get mip

B. get nat

C. get session

D. get translation

Correct Answer: C

## **QUESTION 2**

What is the purpose of the \\'Manage-IP\\' address on a NetScreen device?

- A. It defines which range of address can access devices connected to the NetScreen
- B. It defines a list of addresses that are trusted to perform management on the NetScreen
- C. It is used in policy rules to determine which device is allowed to manage the NetScreen
- D. It is the address that an external device uses to gain management access to a NetScreen
- E. It defines a list of device addresses that can manage the NetScreen without being authenticated prior to session establishment

Correct Answer: D

## **QUESTION 3**

-- Exhibit -

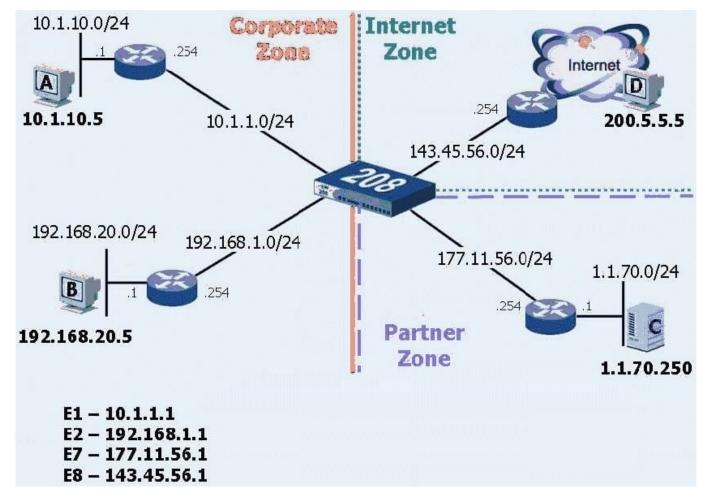

-- Exhibit -Click the Exhibit button to view the exhibit.

Review the exhibit. What would be the best routing command to allow host A to communicate with host B?

(Assume a route from the 208 to Host A\\'s subnet already exists.)

A. set route0.0.0.0/0 int e2 gateway 192.168.1.254

B. set route 192.168.20.0 interface e1 gateway 192.168.1.254

C. configure route192.168.20.0/24 gateway 192.168.1.254 int e2

D. set route 192.168.20.0/24 interface e2 gateway 192.168.1.254

Correct Answer: D

### **QUESTION 4**

Which three must a policy contain? (Choose three.)

A. action

B. service

| D. application                                                                                                    |
|----------------------------------------------------------------------------------------------------|
| E. policy name                                                                                                    |
| Correct Answer: ABC                                                                                                    |
| QUESTION 5                                                                                                    |
| You are looking at your policies via the Web UI and you notice that the green permit policy has turned blue. What would cause this?                                         |
| A. The policy is currently inactive                                                                                                    |
| B. The policy is configured to support a MIP                                                                                                    |
| C. That the policy is configured for unidirectional NAT                                                                                                    |
| D. The Policy has failed to pass permitted traffic due to a virus                                                                                                    |
| E. The policy is currently passing traffic beyond its traffic limits and it is currently in alarm                                                                           |
| Correct Answer: C                                                                                                    |
| QUESTION 6                                                                                                    |
| What is the maximum number of proposals sent by a NetScreen device when negotiating IKE Phase 1 or Phase 2?                                                                 |
| A. 1                                                                                                    |
| B. 2                                                                                                    |
| C. 3                                                                                                    |
| D. 4                                                                                                    |
| E. 8                                                                                                    |
| Correct Answer: D                                                                                                    |
| QUESTION 7                                                                                                    |
| Exhibit Exhibit -Click the Exhibit button to view the exhibit. Refer to the exhibit. If you configure NAT-src on interface E8, and do not specify a DIP, which address will |

C. address

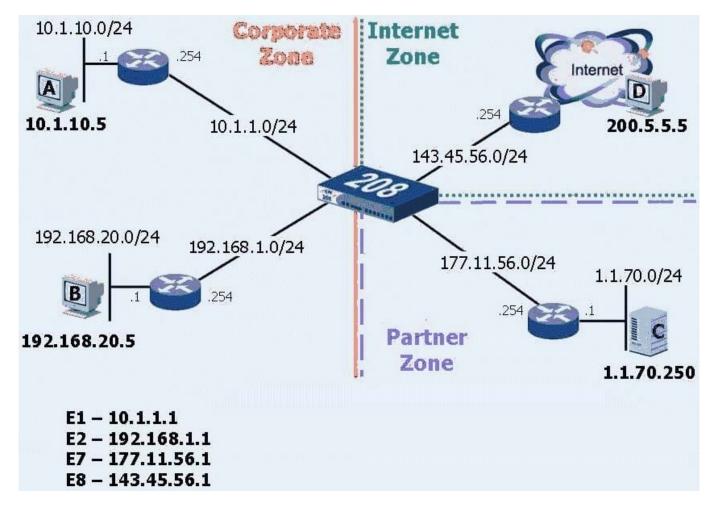

be used as the outbound source address of packets destined for the Internet?

- A. 143.45.56.1
- B. 143.45.56.254
- C. the original source address
- D. NAT-src will not work without a DIP

Correct Answer: A

## **QUESTION 8**

What attack signature group severity level should be reported for an attack attempting to crash the system?

- A. High
- B. Critical
- C. Medium
- D. Emergency

Correct Answer: B

## **QUESTION 9**

While reviewing the config file you see the command "Set attack-db mode check". What is the purpose for this command?

- A. To insure all traffic is checked regardless of policy
- B. To Enable Deep Inspection functionality in the Netscreen firewall
- C. To make sure that only traffic checked by a policy will be evaluated by the Deep Inspection
- D. To insure you will be notified by a message when the Attack database needs to be updated

Correct Answer: D

### **QUESTION 10**

Which is the best command to verify that you have a route to host 1.1.1.5 available on your NetScreen device?

- A. ping
- B. get route
- C. traceroute
- D. get interface
- E. get route ip 1.1.1.5

Correct Answer: E

### **QUESTION 11**

You are configuring a Netscreen device in transparent mode. You need to ensure it is in its most secureenvironment. Which two (2) options would you set?

- A. set int vlan1 ident-reset
- B. set int vlan1 broadcast arp
- C. set int vlan1 broadcast flood
- D. set admin manage-ip
- E. set int vlan1 ip manage-ip

Correct Answer: BE

# **QUESTION 12**

Which three (3) statements are correct regarding tasks that can be performed only by the Root administrator?

- A. reset command
- B. unset all command
- C. ScreenOS upgrade
- D. traceroute command
- E. On-line asset recovery

Correct Answer: BCD